# **ADC WFMS weekly** Thursday, 28 May 2020

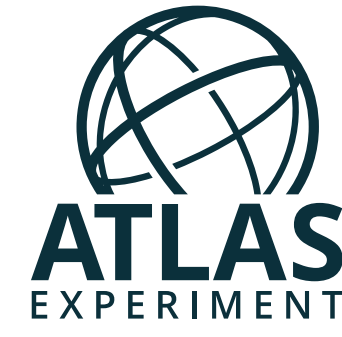

# Doug Benjamin, Miha Muškinja, Paul Nilsson, Asoka De Silva, Vakho Tsulaia

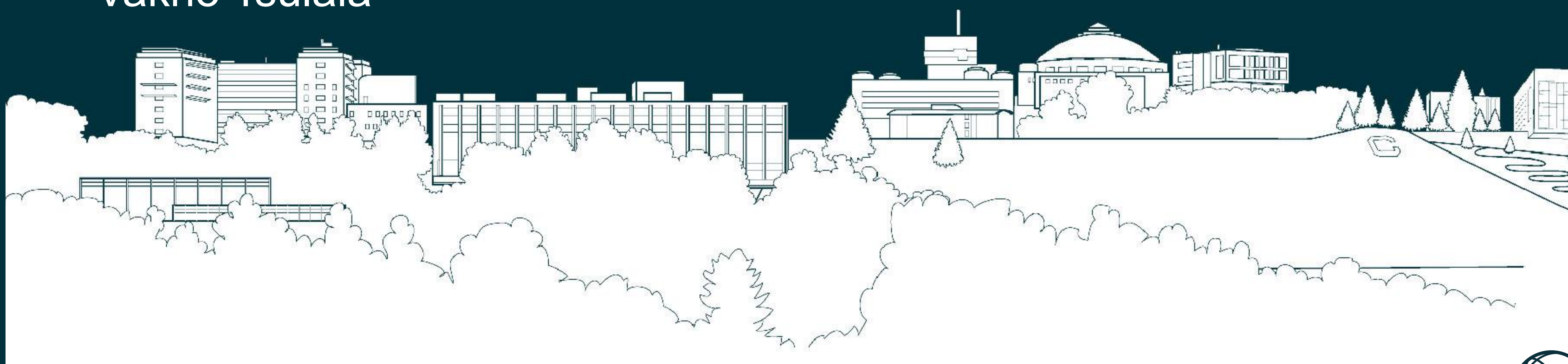

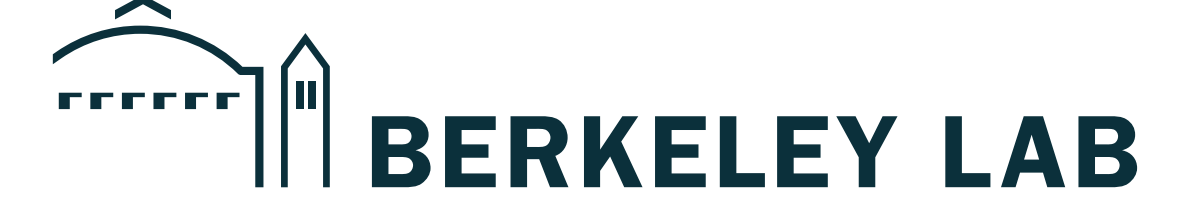

# **Raythena integration with Harvester, Pilot, and Panda**

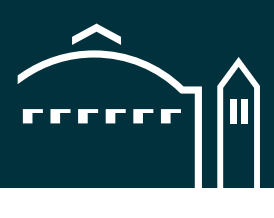

- Follow up to Raythena discussion in [April,](https://indico.cern.ch/event/909743/contributions/3827151/attachments/2021347/3379861/miham_2020_04_16_WFMS.Raythena.pdf)
- Raythena orchestrates Event Service (ES) Jumbo Jobs on HPCs based on the **Ray** framework and utilizes Harvester and Pilot2,
- Main developments since last presentation:
	- Implement and validate Raythena ES plugin for Pilot2,
	- Adapt Raythena and Pilot2 to the new workflow where Pilot2 starts a container through ALRB and runs AthenaMP in it,
	- Fix log file stage-out / zipping for ES jobs in Pilot2,
	- Test the new scheme on Cori through the Panda/Harvester queue,
	- Validate that zipped **HITS and log files get staged** out (i.e. we located HITS transferred to SLAC from Cori),
	- Get successful merge jobs with generated output.

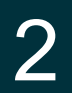

## **Introduction**

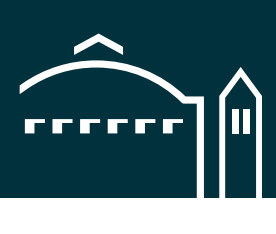

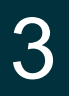

# **Raythena Scheme on Cori KNL**

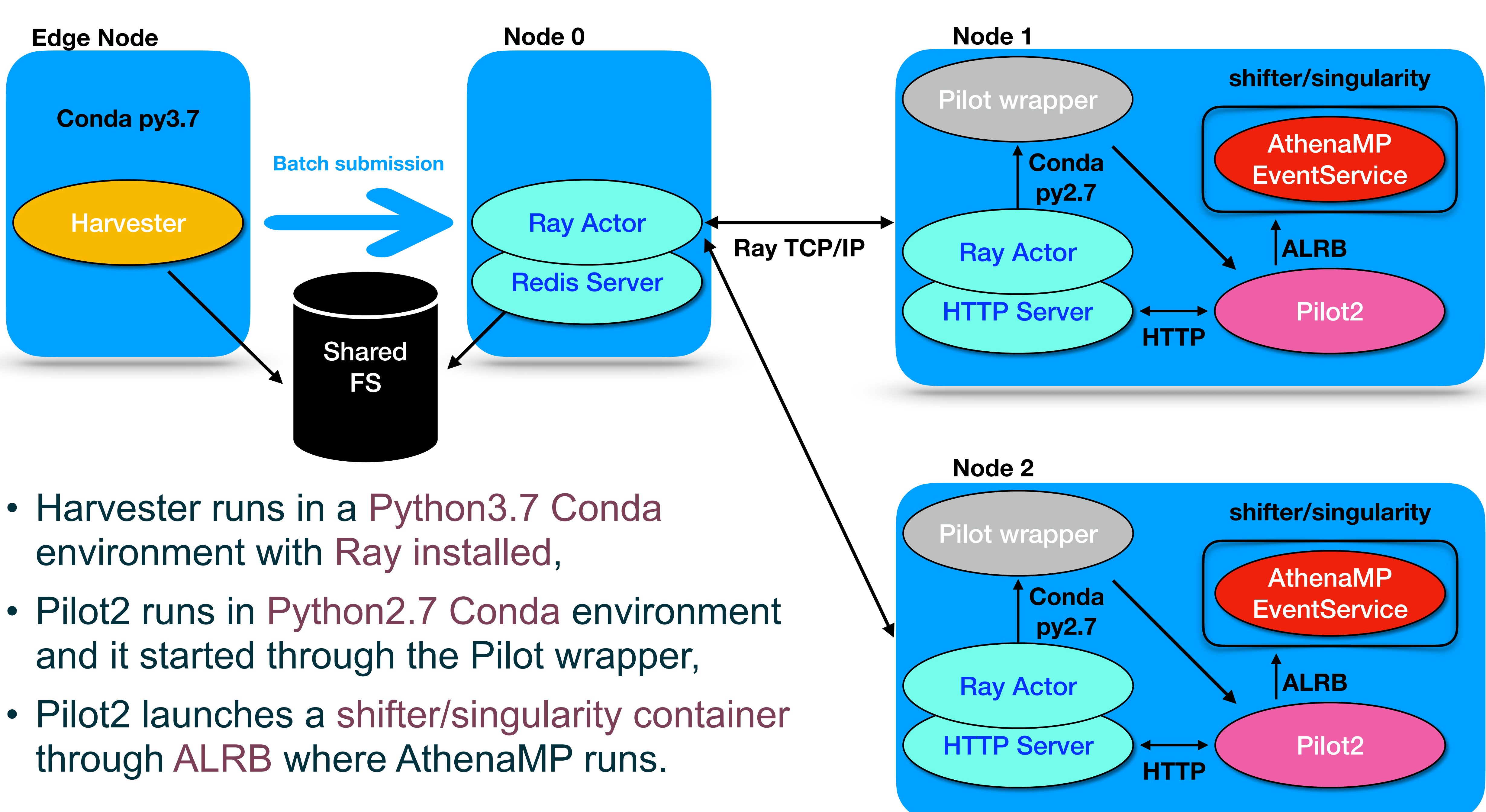

- 
- 
- 
- Raythena: <https://github.com/PanDAWMS/ray>
- Pilot2 (currently using the 'next' branch): <https://github.com/PanDAWMS/pilot2>
- NERSC Cori Raythena Harvester/Pilot configuration: [https://github.com/PanDAWMS/harvester\\_configurations/tree/master/](https://github.com/PanDAWMS/harvester_configurations/tree/master/NERSC_Cori_Raythena) NERSC Cori\_Raythena
- Some site-specific configuration is needed,
- Minimal code changes needed in Pilot2.

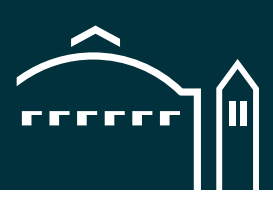

4

# **Common Code for all Packages**

28 May 2020 Miha Muškinja 5

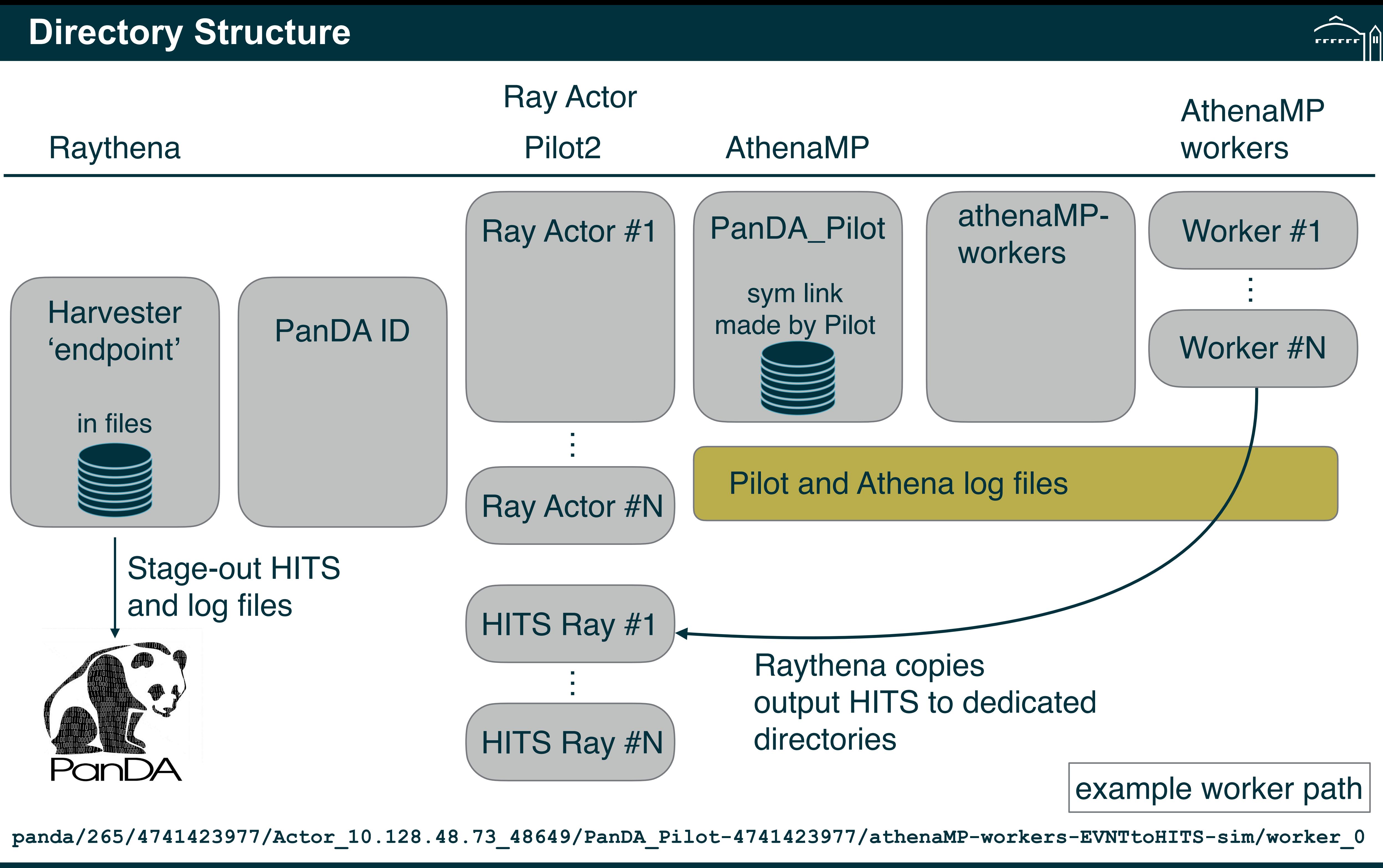

## 28 May 2020 Miha Muškinja

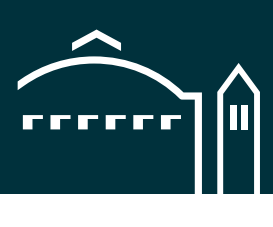

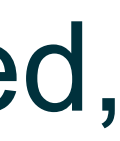

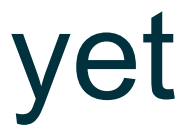

- Currently running Raythena Event Service test tasks on Cori: [https://bigpanda.cern.ch/tasknew/21433080/,](https://bigpanda.cern.ch/tasknew/21433080/)
- Jobs finish successfully and zipped output HITS and log files staged-out and merged,
- Using atlas/athsimulation:21.0.109\_100.0.2-noAtlasSetup image,
	- Could not get older images (e.g. 21.0.15) to work with ALRB + shifter,
- Plan to also run a test Event Service Raythena Harvester queue at BNL,
	- This would enable us to test both shifter and singularity containers,
	- At BNL, so far successfully tested a multi-node stand-alone Ray example, did not yet launch Raythena.

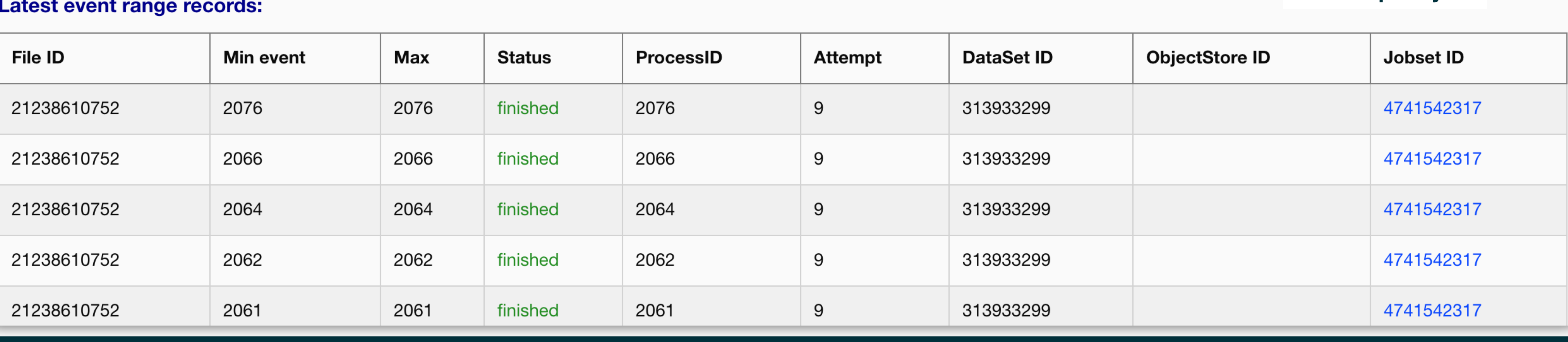

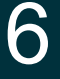

# **Raythena tests on Cori and BNL**

[Example job](https://bigpanda.cern.ch/job?pandaid=4741572972)

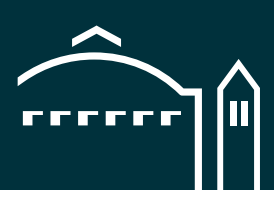

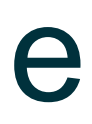

- AthenaMP is started with an '—inputEVNTFile' argument,
	- Use to initialize EventSelector,
	- Not actually processed in an Event Service job,
- Value for this argument comes from the job definition, and is always a local file in the harvester endpoint, e.g.: —inputEVNTFile=file1.EVNT,
- This works because Pilot creates links to input files in Athena run directory during the 'stage-in' process,
- Once AthenaMP is initialized and forked into worker processes, worker processes receive input files from Pilot2 through yampl,
	- Path has to be absolute because input files are not copied to worker directory,
- However, starting Athena with —inputEVNTFile=file1.EVNT and later giving same file to worker process with a different path causes it to fail opening the file.

7

# **Issue With the --inputEVNTFile Argument**

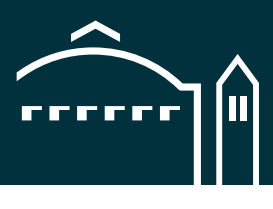

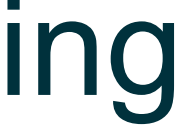

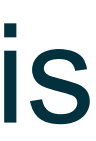

- Worker processes run fine if the same file path is used in AthenaMP '—inputEVNTFile' and in the yampl communication,
- We cannot give absolute path in job definition, because directory name is dynamical,
- **Current solution**: Raythena modifies the Sim\_tf.py command before sending it to Pilot to change the local path to absolute path in '—inputEVNTFile',
- **Pros**: it works,
- **Cons**: very fragile because Sim\_tf.py is manipulated with a RegExp and it is impossible to cover all valid ways of writing down the —inputEVNTFile argument with values,
- 
- With this solution, it is not necessary for Pilot to copy / stage-in EVNT files, • In any case, Pilot does not need to add files to Pool File Catalog,
- Finding a better solution for this would be desired,
- Good to understand why reading the input file fails in the first place.

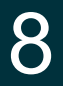

# **Solution for the --inputEVNTFile Argument**

- Find a better solution for —inputEVNTFile argument,
- Run merged output through Reco; produce AOD, check for duplicates,
- Will contact ADC DPA team to setup a validation task (corresponding to s3558 tag), • Upscale Event Service tasks to >100 nodes for basic benchmark,
- Would like to use a newer R21 release for certification (e.g. 21.0.109).
	- Stage 1: Get ready to certify Raythena for production (0.5 FTE for 3 months) - Validate Raythena pilot plugin in real Harvester tests, make sure that Harvester
		- can stage-out output,
		- Once ready, adopt the new Pilot version where instead of running in a container, Pilot launches the container,
		- Error handling in Raythena: make sure that Ray driver application is aware of any failing nodes and develop a mechanism to stop the job if certain number of nodes fail,
		- Validate error propagation to Harvester,
		- Validate production of merged output and run through standard Reco,
	- Stage 2: certification, no duplicated and no events are lost (start in summer?),
	- Infrastructure for certification comes for free (e.g. Event Index),
	- Bonus developments that would be nice:
		- Run an AthenaMP instance with fewer processes on head node if feasible,
	- Develop merging on-the-fly in Raythena (could use head node for merge jobs).

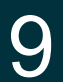

# **Next Steps**

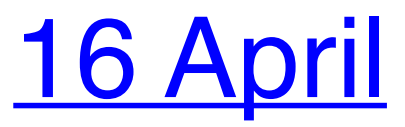

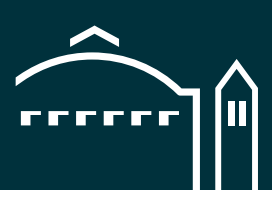

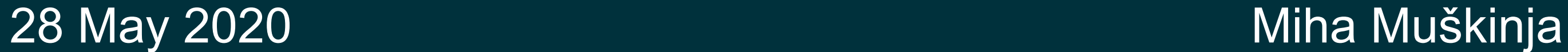

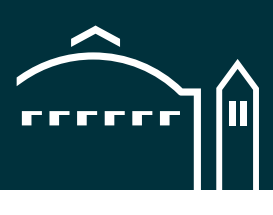

# • Successfully running Event Service jobs on Cori with the new Pilot2 setup

- where container is started by Pilot2 through ALRB,
- Stage-out and merge jobs work well,
- Setting up a Raythena Event Service queue in BNL,
- On track to start with certification in few months if no show-stoppers.

10

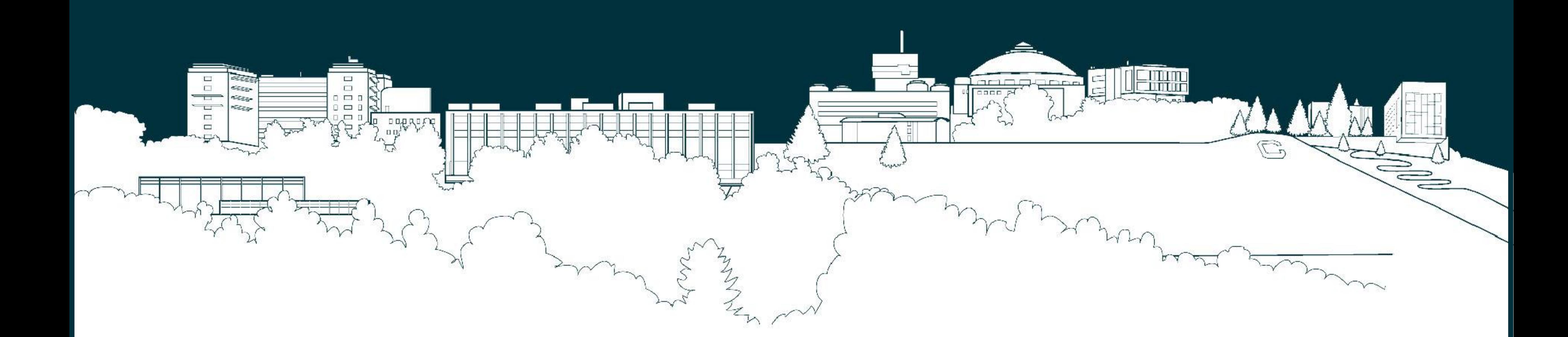

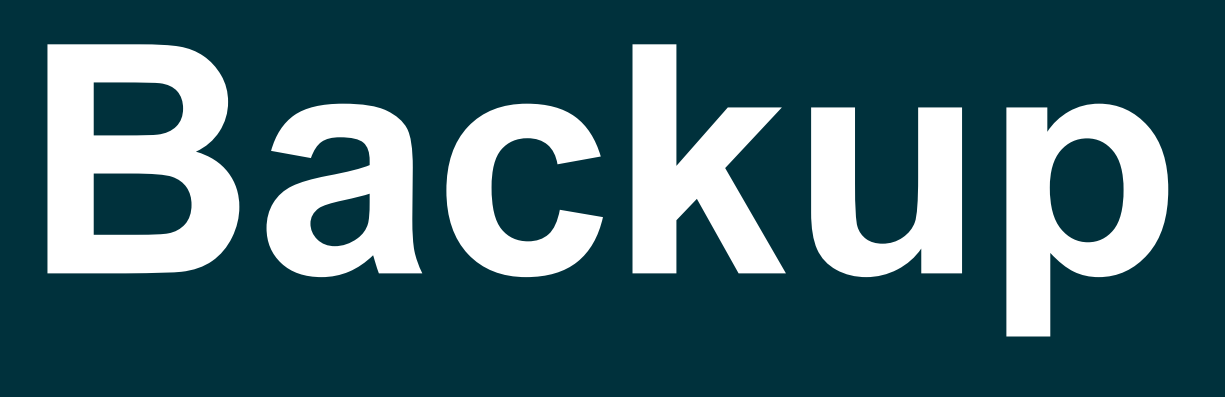

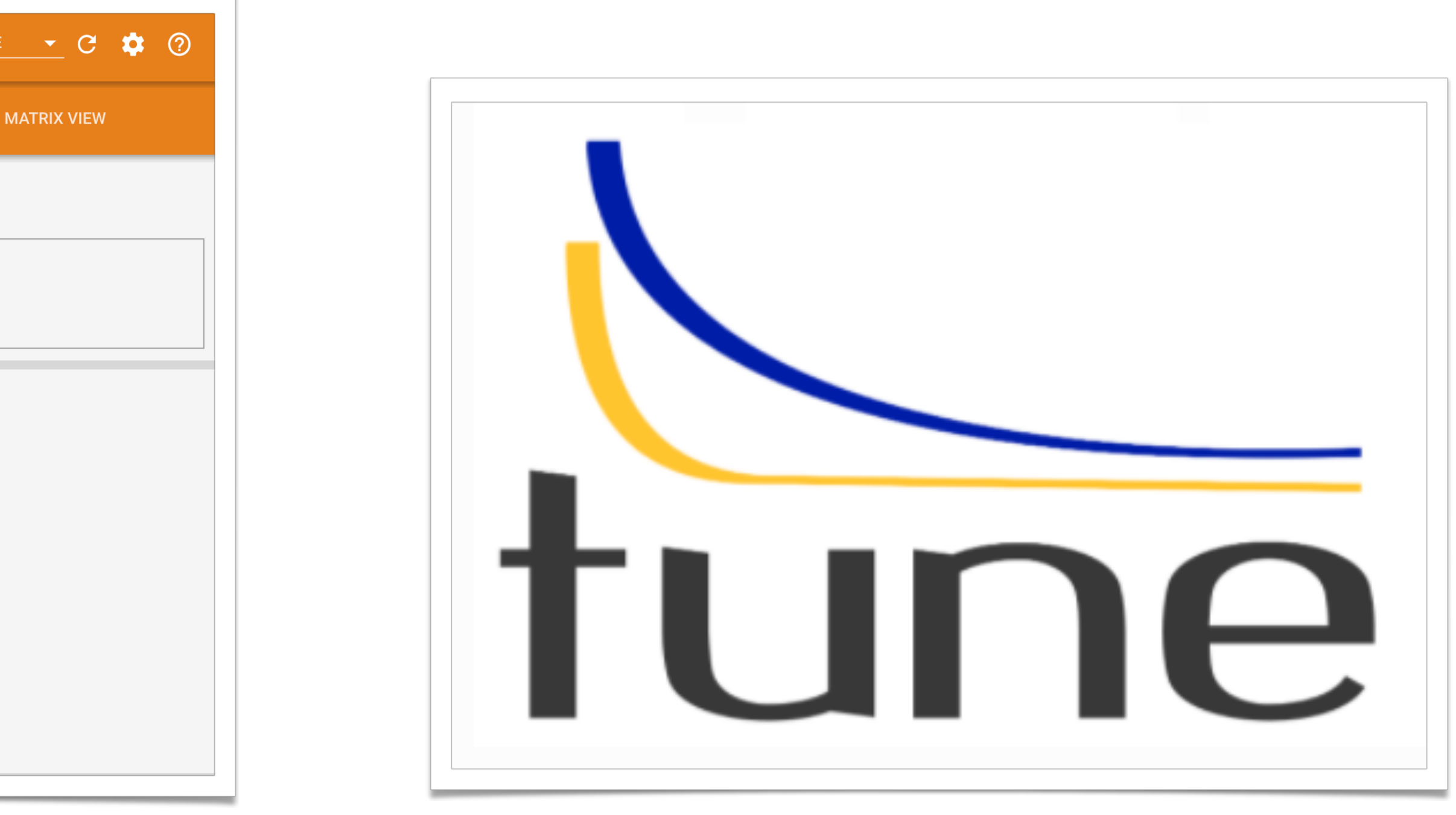

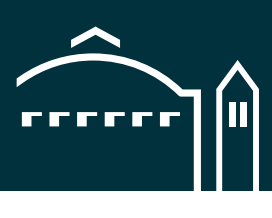

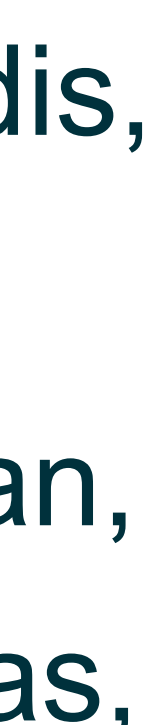

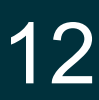

## **Machine Learning and Hyperparameter scan with Ray Tune**

- We already have a workflow where we can connect a ray cluster on an HPC (Raythena) to Panda through harvester,
- Ray cluster across multiple sites not feasible because of security issues with Redis, • We could use this machinery also for other workflows suitable for HPC,
- One interesting example is [Ray Tune,](https://ray.readthedocs.io/en/latest/tune.html) a multi-node distributed hyperparameter scan,
	- Supports any machine learning framework, e.g.: PyTorch, XGBoost, MXNet, Keras,
- Enable users to submit very large hyper parameter scan jobs to HPCs via Panda.

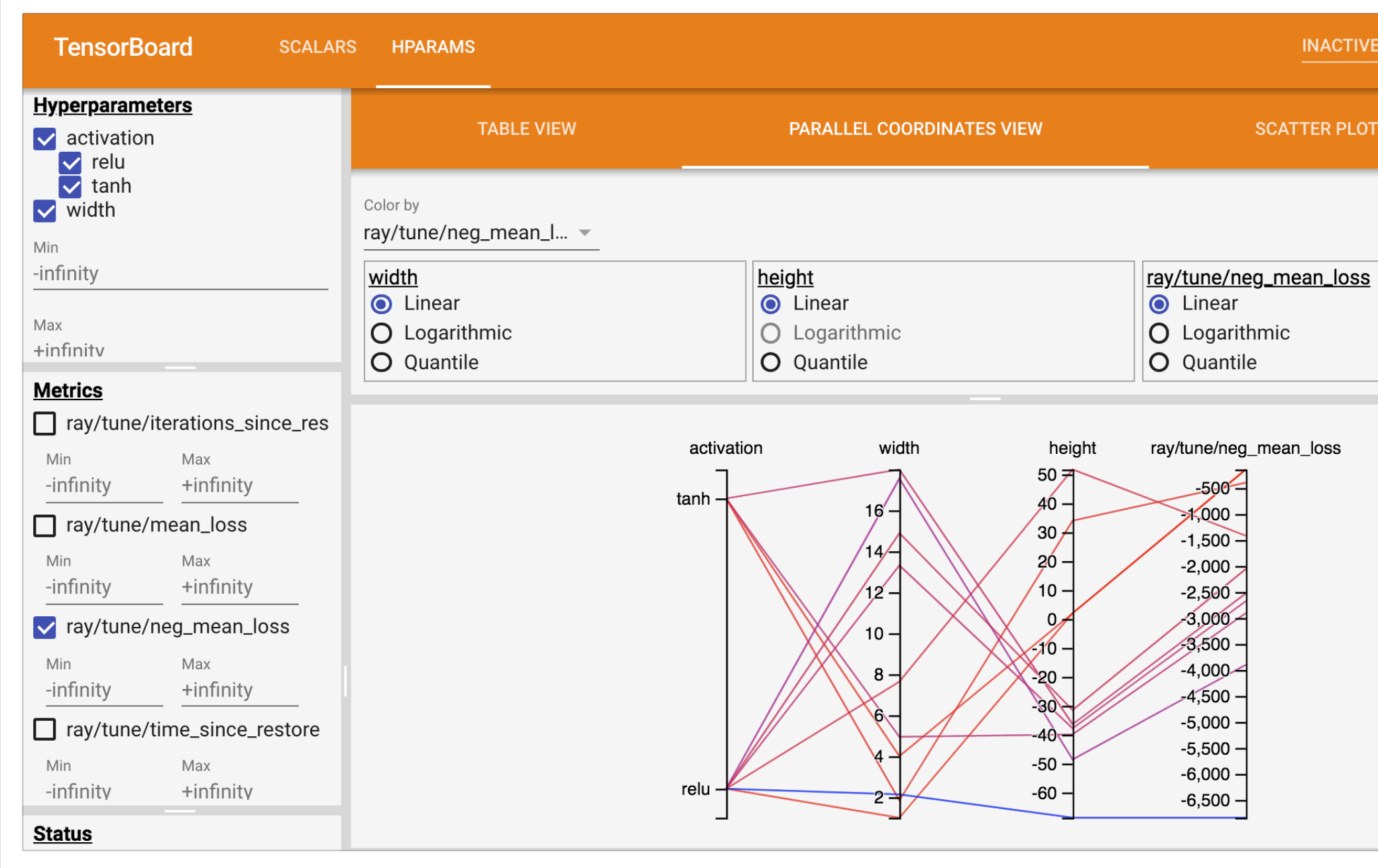